#### **History of GPUs**

- VGA in early 90's -- A memory controller and display generator connected to some (video) RAM
- $\bullet$ By 1997, VGA controllers were incorporating some acceleration functions
- $\bullet$  In 2000, a single chip graphics processor incorporated almost every detail of the traditional high-end workstation graphics pipeline
	- -Processors oriented to 3D graphics tasks
	- -Vertex/pixel processing, shading, texture mapping, rasterization
- $\bullet$  More recently, processor instructions and memory hardware were added to support general-purpose programming languages
- $\bullet$  OpenGL: A standard specification defining an API for writing applications that produce 2D and 3D computer graphics
- $\bullet$  CUDA (compute unified device architecture): A scalable parallel programming model and language for GPUs based on C/C++

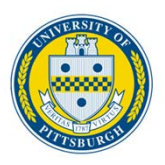

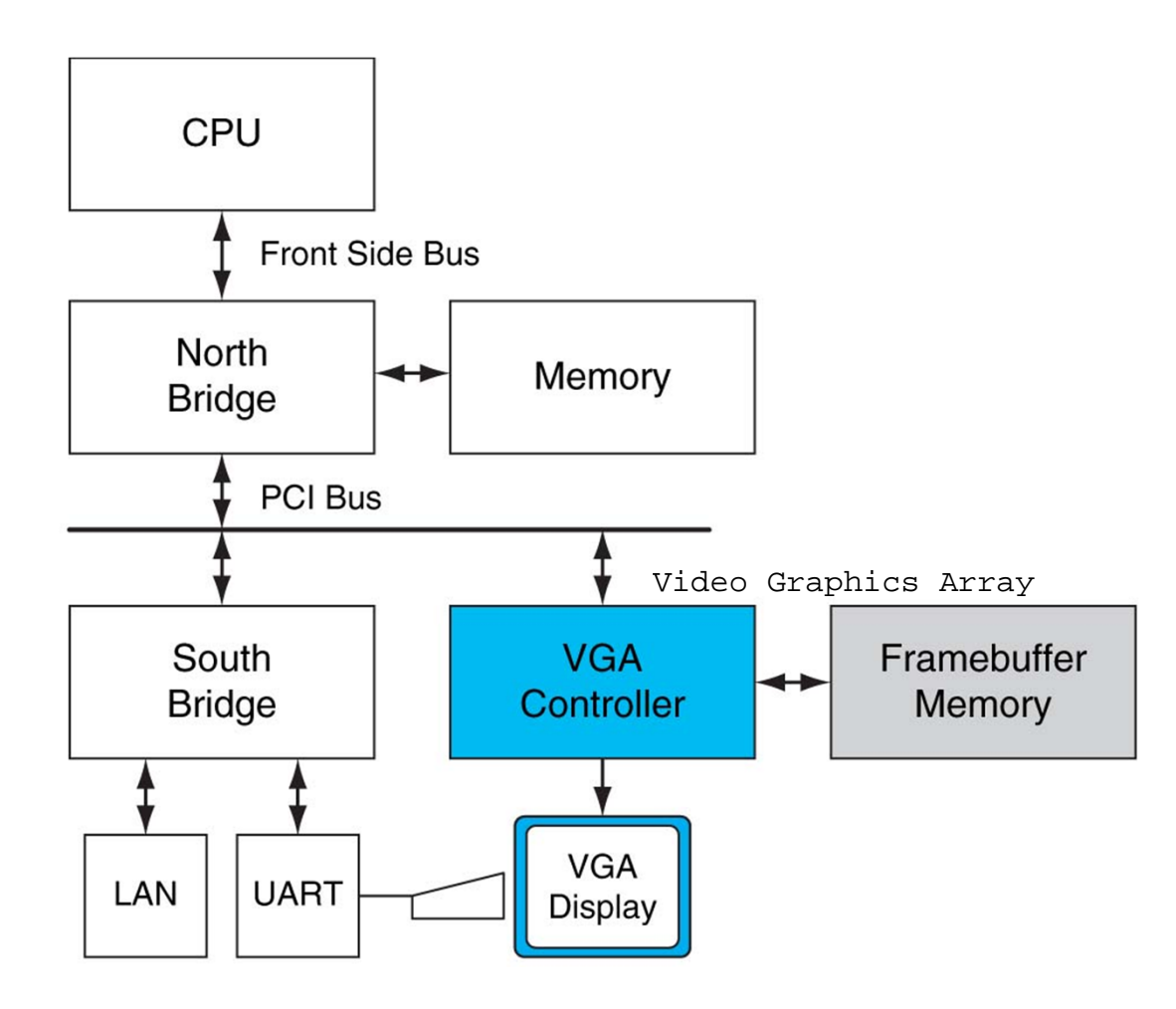

#### **Contemporary PC architecture**

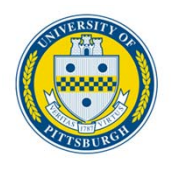

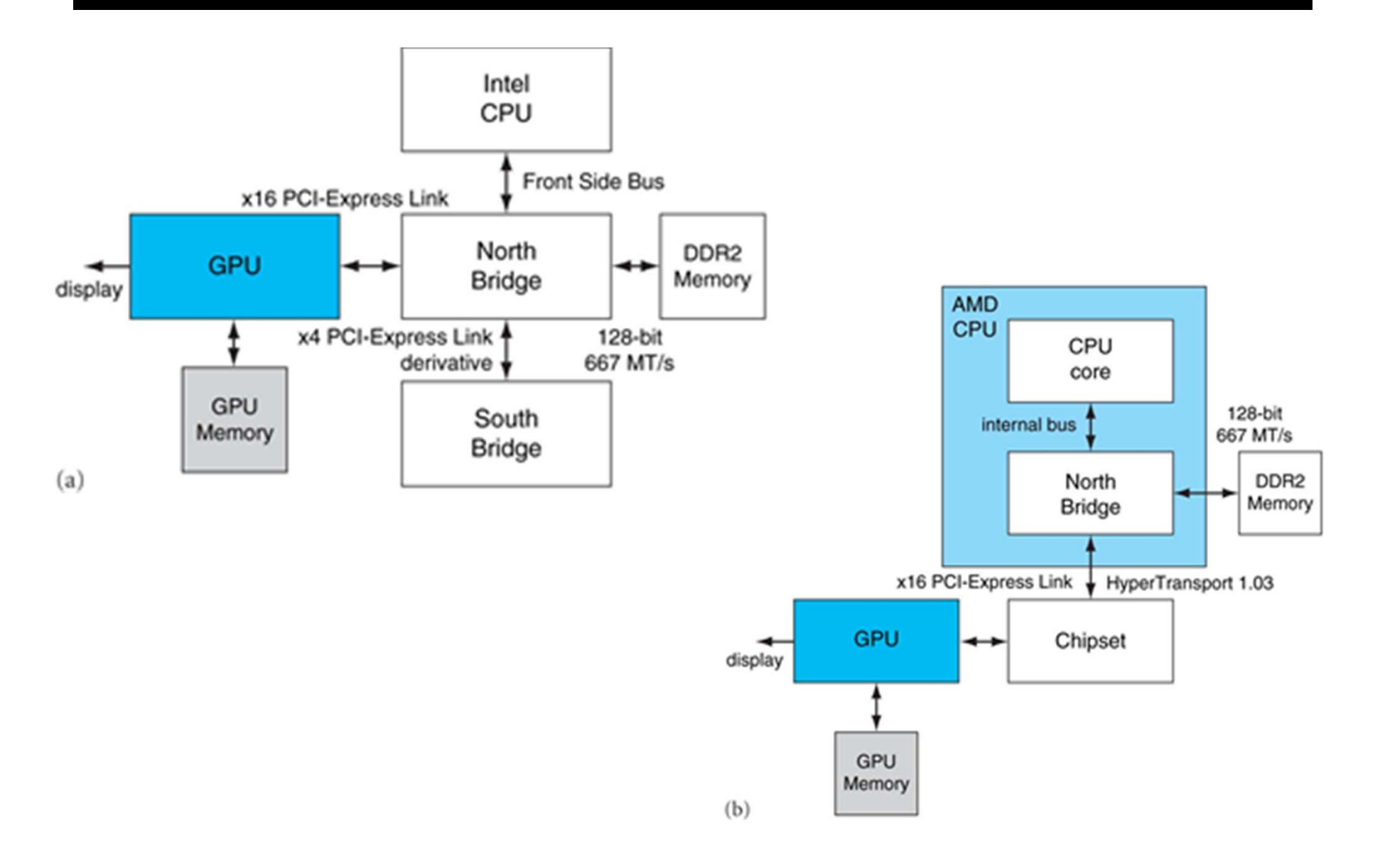

#### **Basic unified GPU architecture**

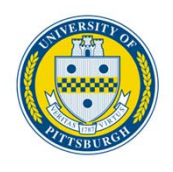

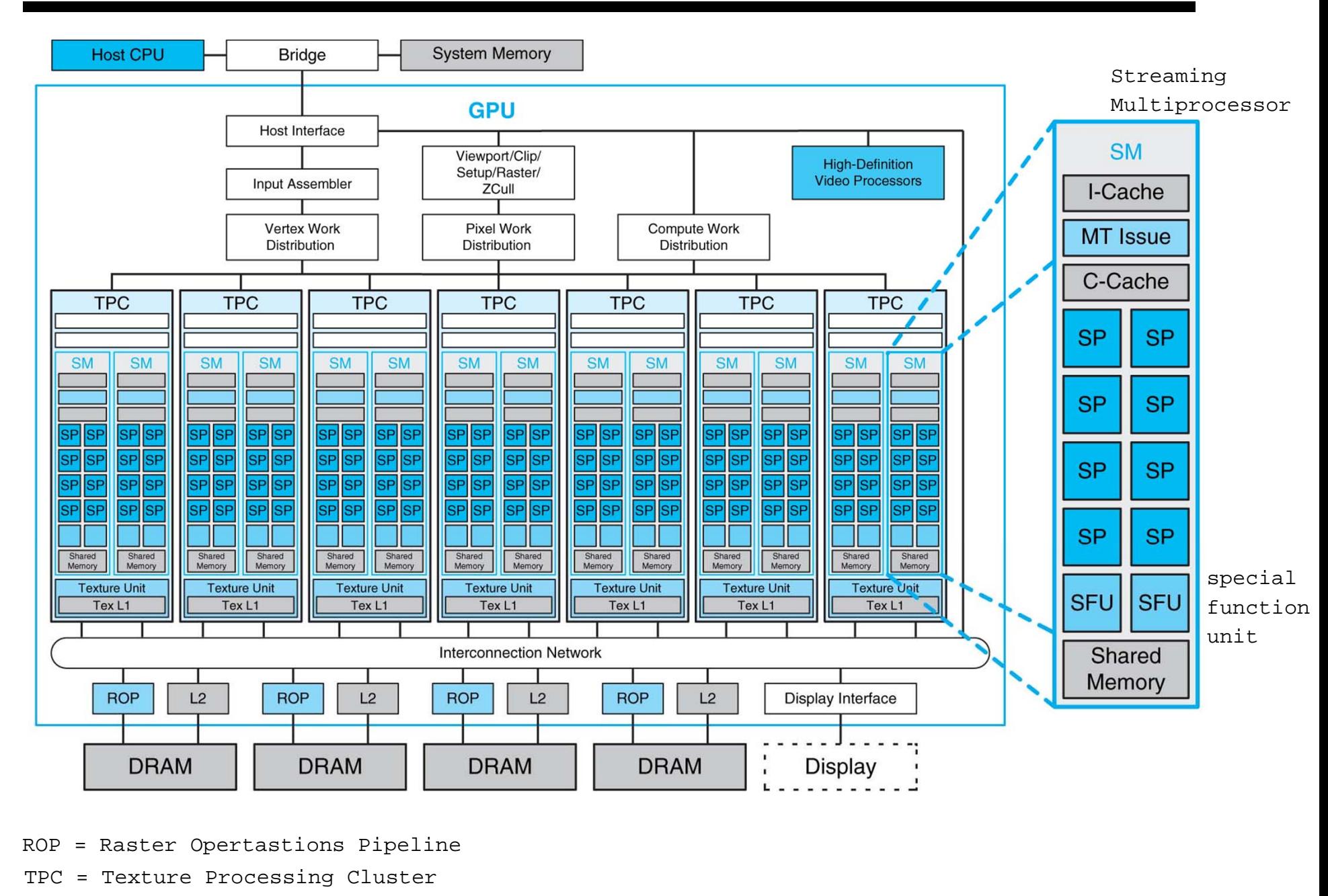

ROP = Raster Opertastions Pipeline

TPC = Texture Processing Cluster

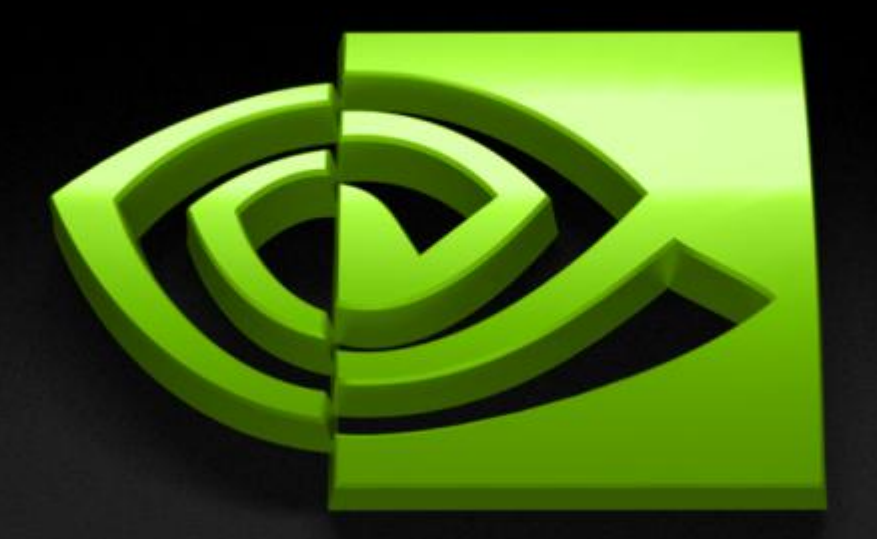

# والمتناو A.

# **Tutorial CUDA**

**Cyril Zeller NVIDIA Developer Technology** **Note: These slides are truncated from <sup>a</sup> longer version which is publicly available on the web**

# **Enter the GPU**

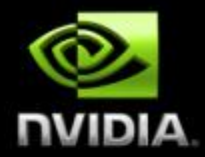

#### **GPU =** *Graphics Processing Unit*

- **Chip in computer video cards, PlayStation 3, Xbox, etc.**  $\bigcirc$
- **Two major vendors: NVIDIA and ATI (now AMD)**

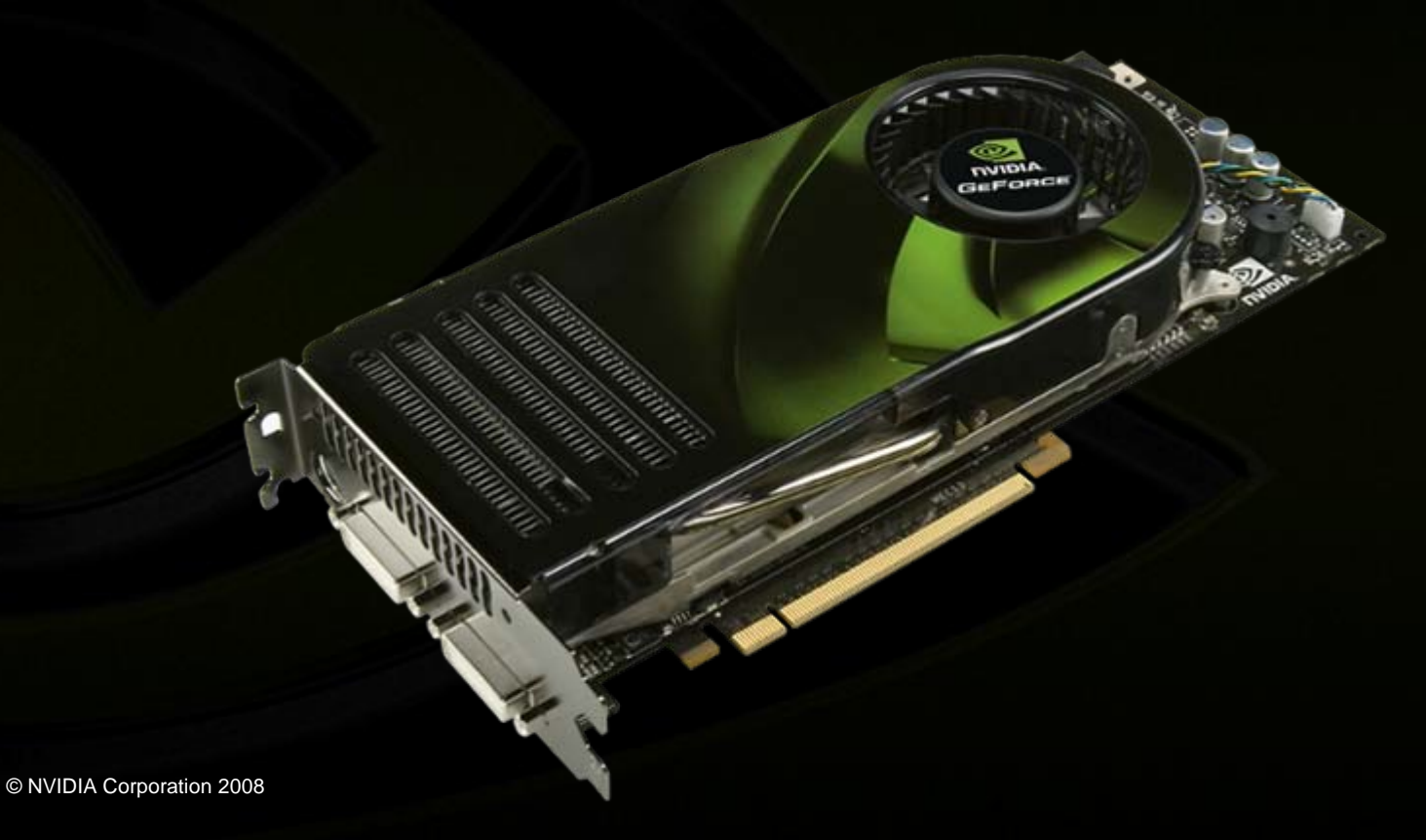

# **Enter the GPU**

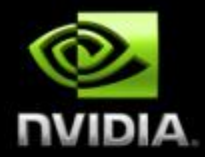

**GPUs are massively multithreaded manycore chips**

- **NVIDIA Tesla products have up to 128 scalar processors**
- **Over 12,000 concurrent threads in flight**
- **Over 470 GFLOPS sustained performance**

**Users across science & engineering disciplines are achieving 100x or better speedups on GPUs**

**CS researchers can use GPUs as a research platform for manycore computing: arch, PL, numeric, …**

# **Enter CUDA**

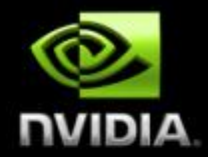

*CUDA* **is a scalable parallel programming model and a software environment for parallel computing Minimal extensions to familiar C/C++ environment Heterogeneous serial-parallel programming model** 

**NVIDIA's** *TESLA* **GPU architecture accelerates CUDA Expose the computational horsepower of NVIDIA GPUs Enable general-purpose** *GPU computing*

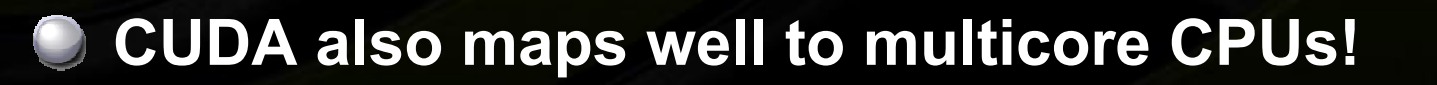

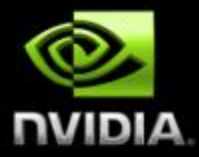

# **CUDA Programming Model**

```
total hits =0;
sample points per thread = sample points /num threads;
for (i=0; i<sub>0</sub> and threeads; i++)my_{\text{arg}}[i] \cdot t seed = i; \frac{1}{2} \frac{1}{2} \frac{1}{2} can chose any seed – here i is chosen*/
     pthread_create (&p_threads[i], &attr, compute pi, (void*) &my_arg[i]);
for (i=0; i< num threads; i++){
     pthread_join (p threads[i], NULL);
     total_hits += my\_\text{arg[i].hits};
computed pi = 4.0^*(double) total hits / ((double) (sample points));
```
# **Heterogeneous Programming**

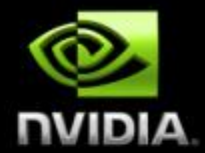

**CUDA = serial program with parallel kernels, all in C**

- **Serial C code executes in a host thread (i.e. CPU thread)**
- **Parallel kernel C code executes in many device threads across multiple processing elements (i.e. GPU threads)**

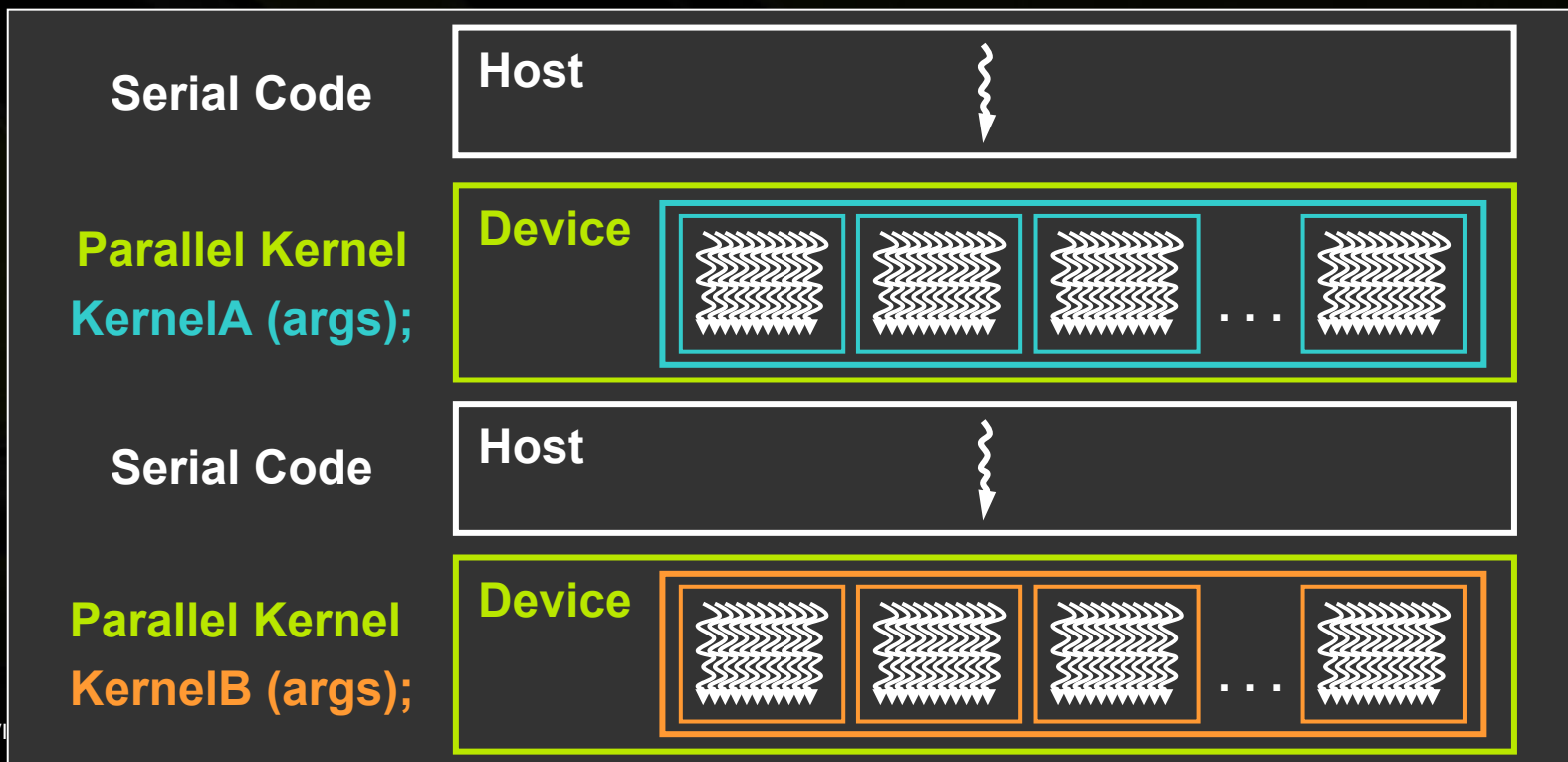

# **Kernel = Many Concurrent Threads**

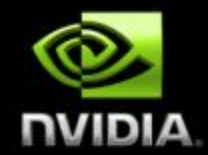

- **One kernel is executed at a time on the device**
- **Many threads execute each kernel**
	- **Each thread executes the same code…**
	- **… on different data based on its threadID**

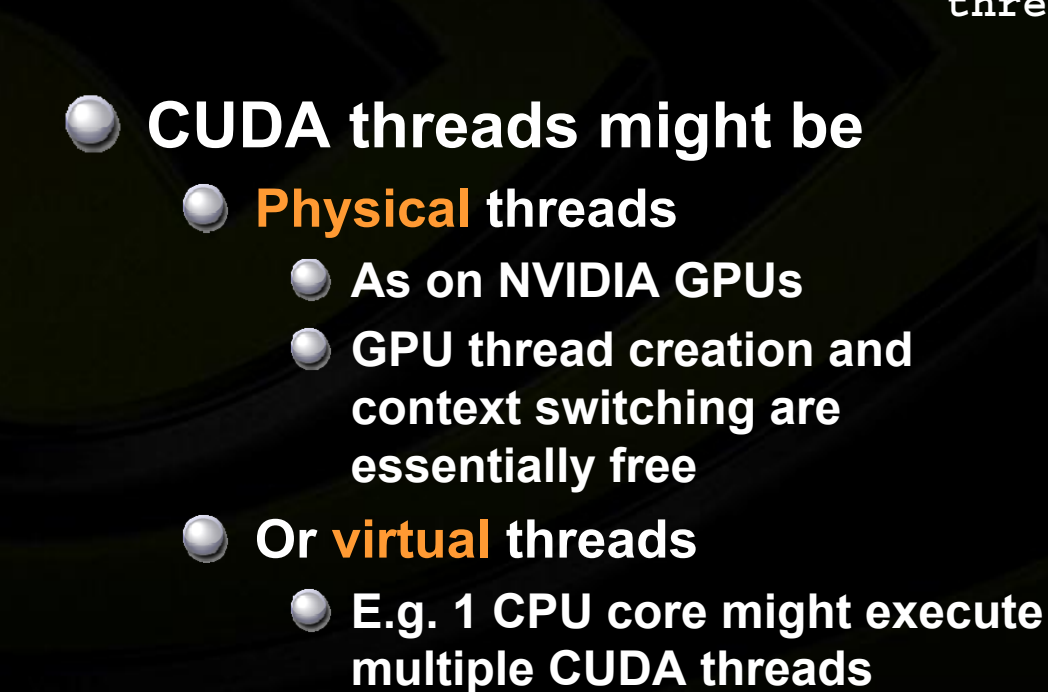

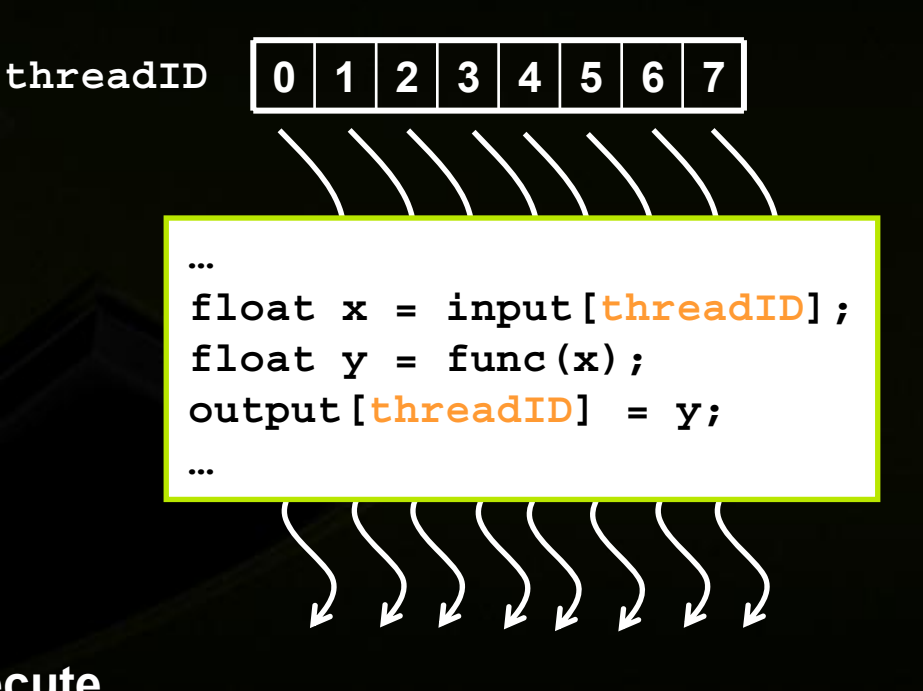

# **Hierarchy of Concurrent Threads**

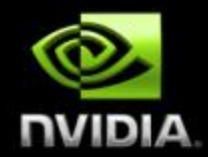

#### **Threads are grouped into thread blocks**

#### **Kernel = grid of thread blocks**

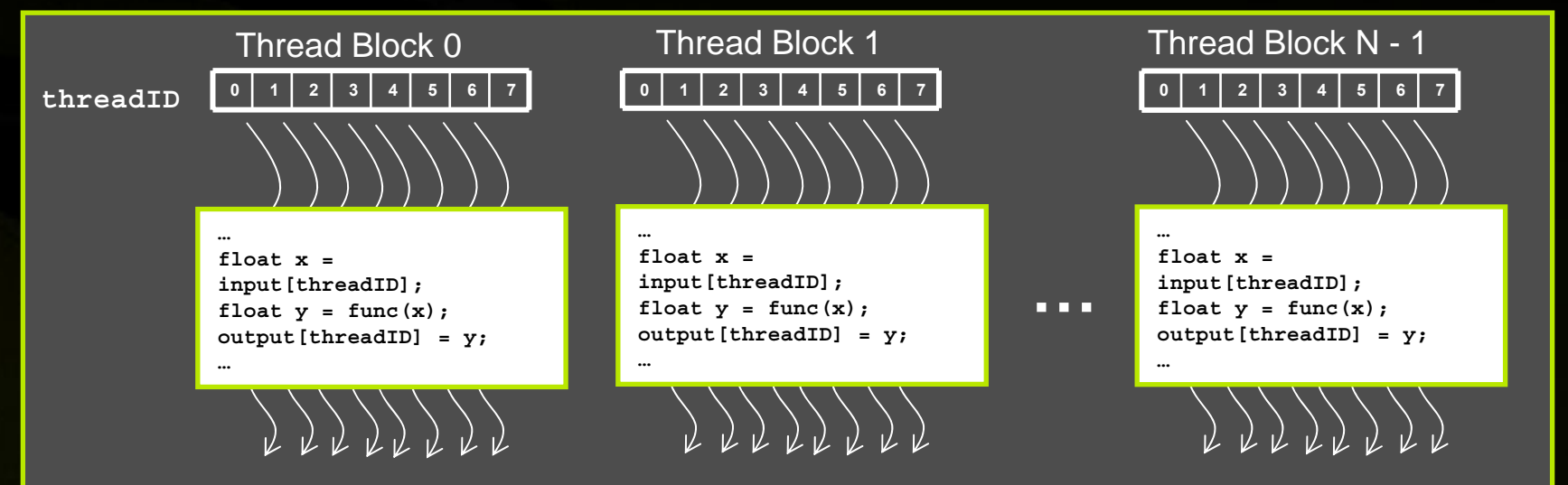

**By definition, threads in the same block may synchronize with barriers**

**scratch[threadID] = begin[threadID];**

**\_\_syncthreads();**

**int left = scratch[threadID - 1];**

**Threadswait at the barrieruntil all threadsin the same block reach the barrier**

# **Transparent Scalability**

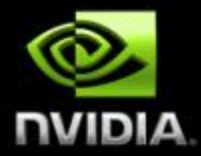

- **Thread blocks cannot synchronize So they can run in any order, concurrently or sequentially This independence gives scalability:**
	- **A kernel scales across any number of parallel cores**

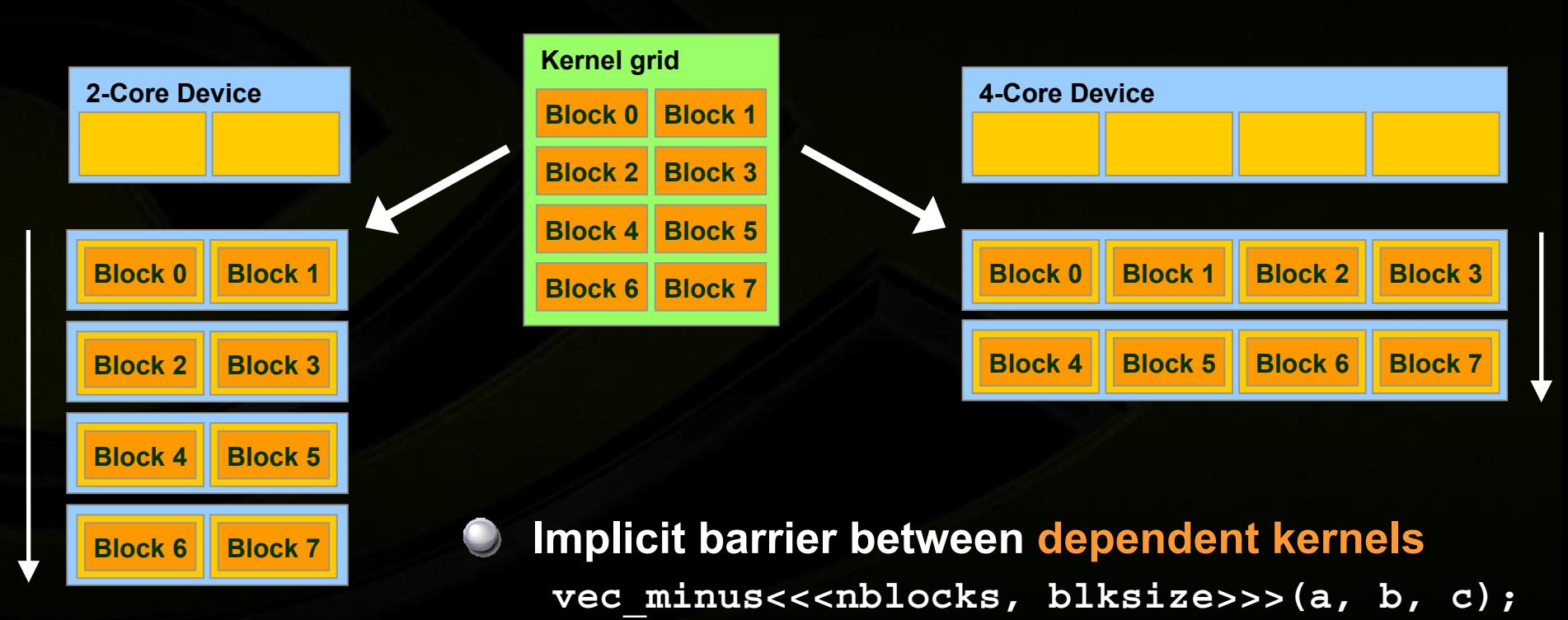

vec dot<<<nblocks, blksize>>>(c, c);

# **Heterogeneous Memory Model**

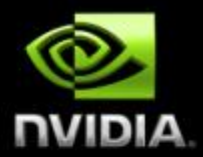

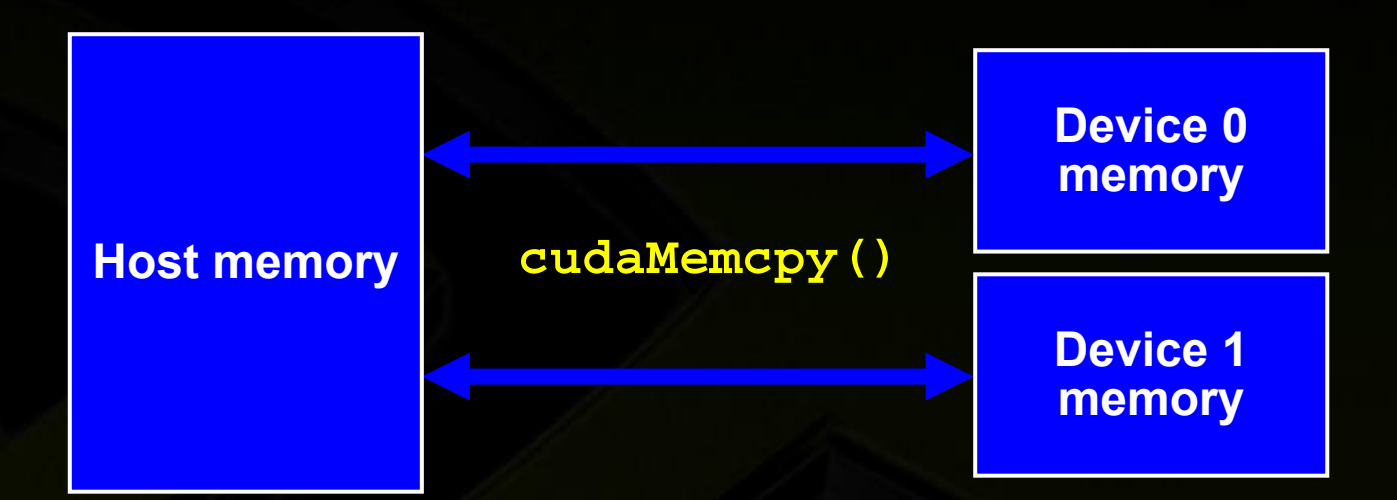

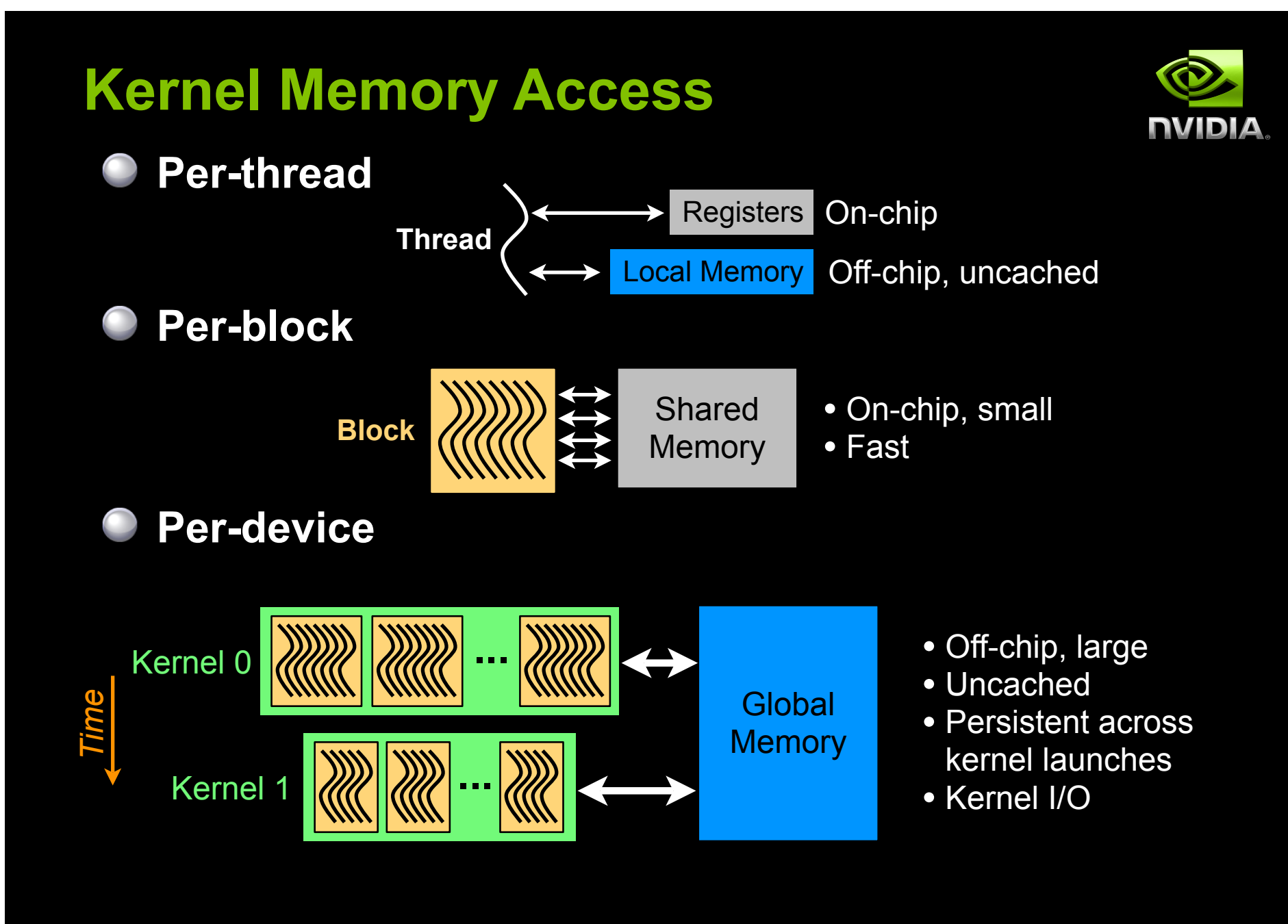

### **Physical Memory Layout**

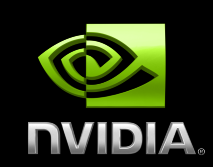

**"Local" memory resides in device DRAM**

- **Use registers and shared memory to minimize local memory use**
- **Host can read and write global memory but not shared memory**

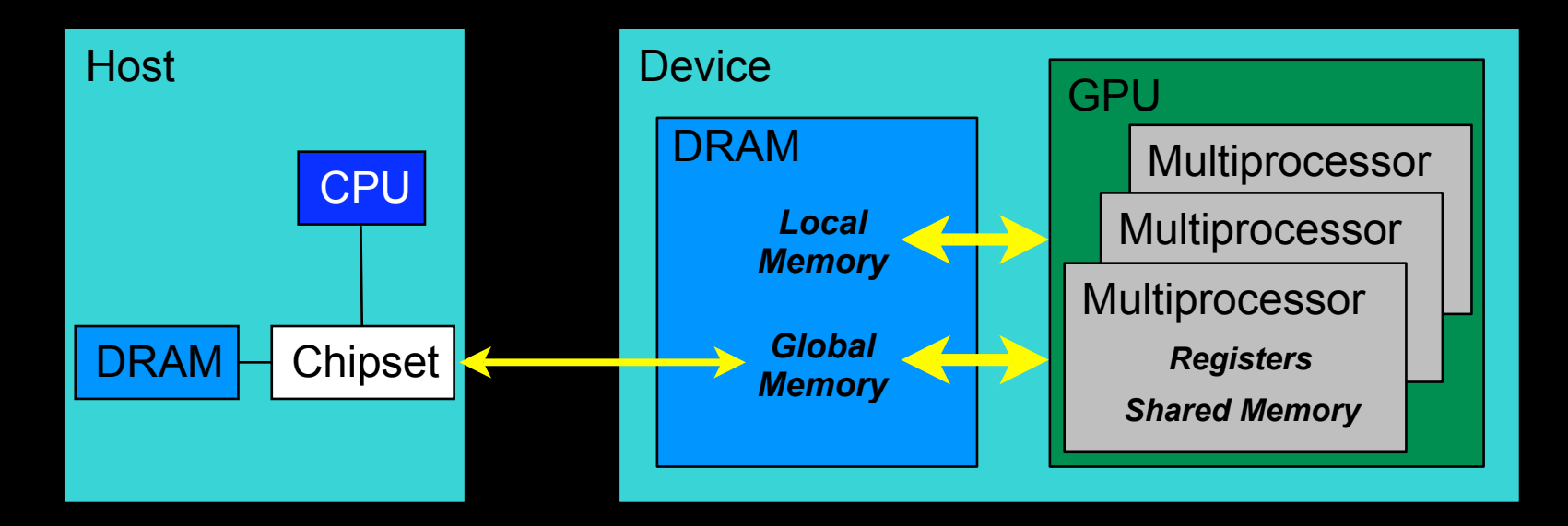

#### **10-Series Architecture**

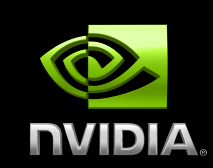

- **240** *thread processors* **execute kernel threads**
- **30** *multiprocessors***, each contains**
	- **8 thread processors**
	- **One double-precision unit**
	- *Shared memory* **enables thread cooperation**

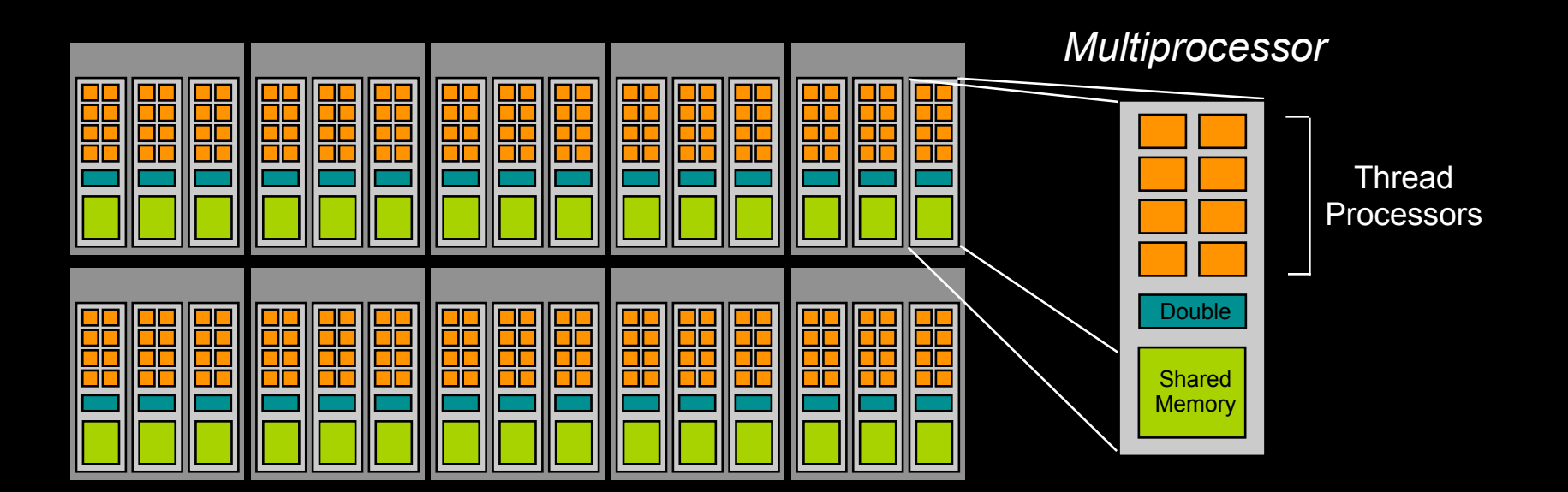

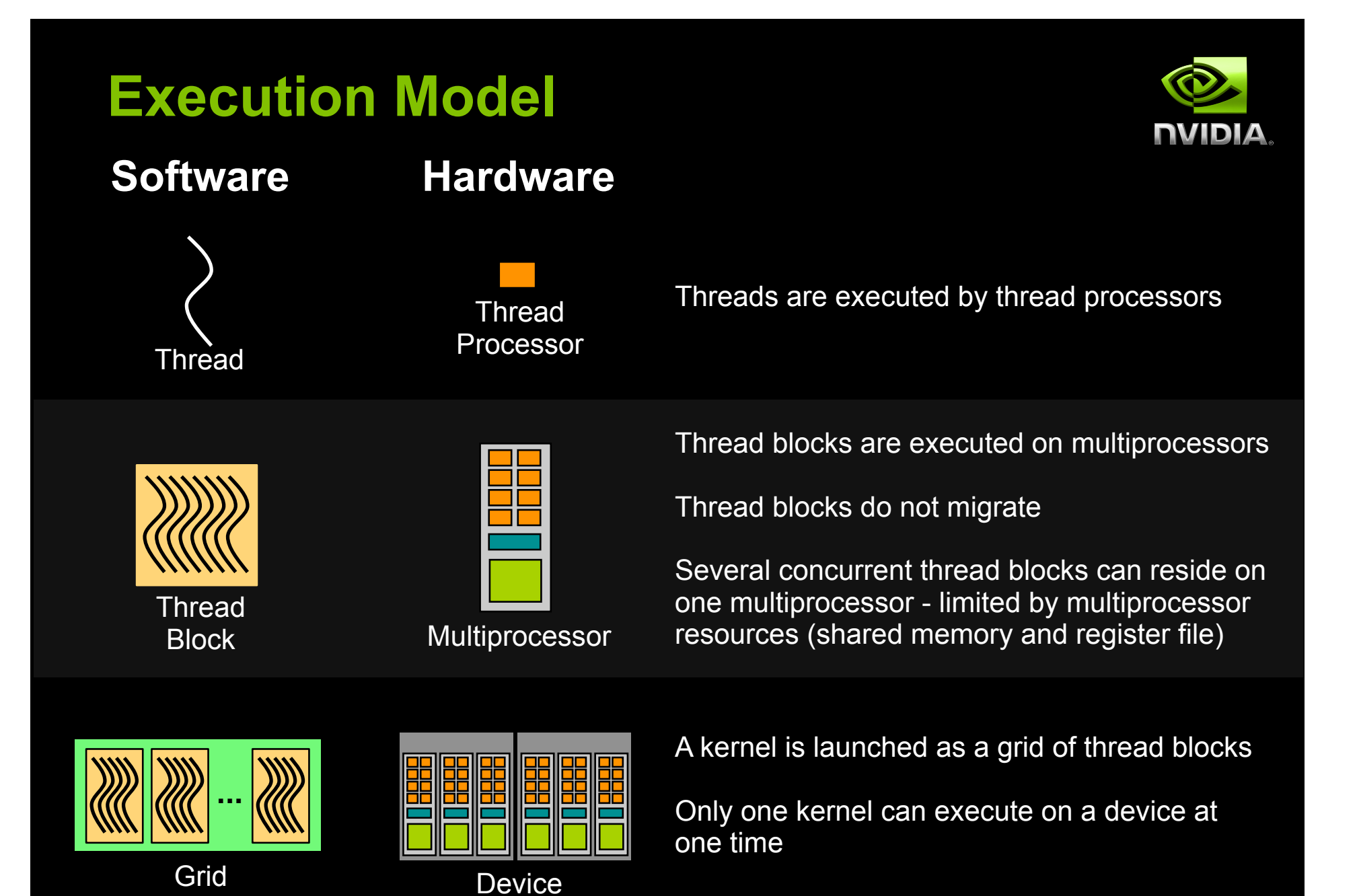

© NVIDIA Corporation 2009

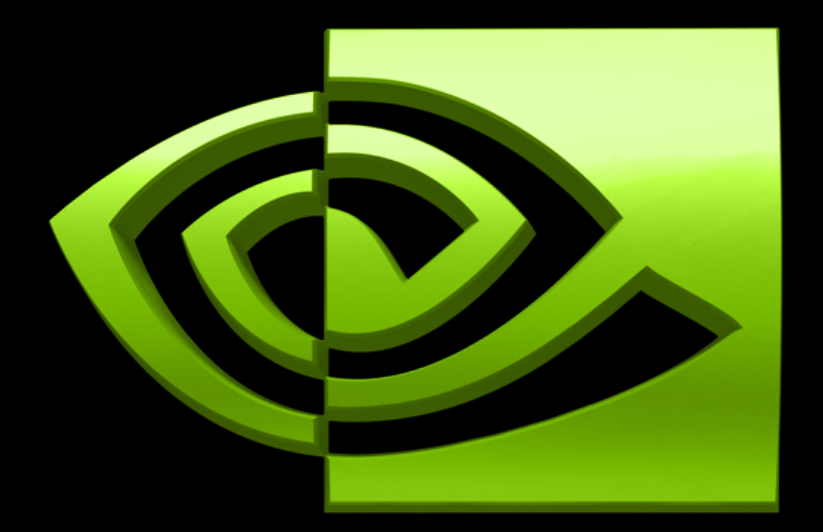

#### DI ඹ **CUDA Programming Basics**

#### **Part I - Software Stack and Memory Management**

# **Compiler**

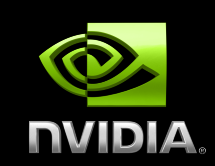

**Any source file containing language extensions, like "<<< >>>", must be compiled with nvcc**

**nvcc is a** *compiler driver*

**Invokes all the necessary tools and compilers like cudacc, g++, cl, ...**

**nvcc can output either:**

**C code (CPU code)**

**That must then be compiled with the rest of the application using another tool**

**PTX or object code directly**

**An executable requires linking to:**

**Runtime library (cudart)**

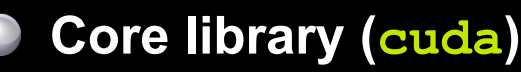

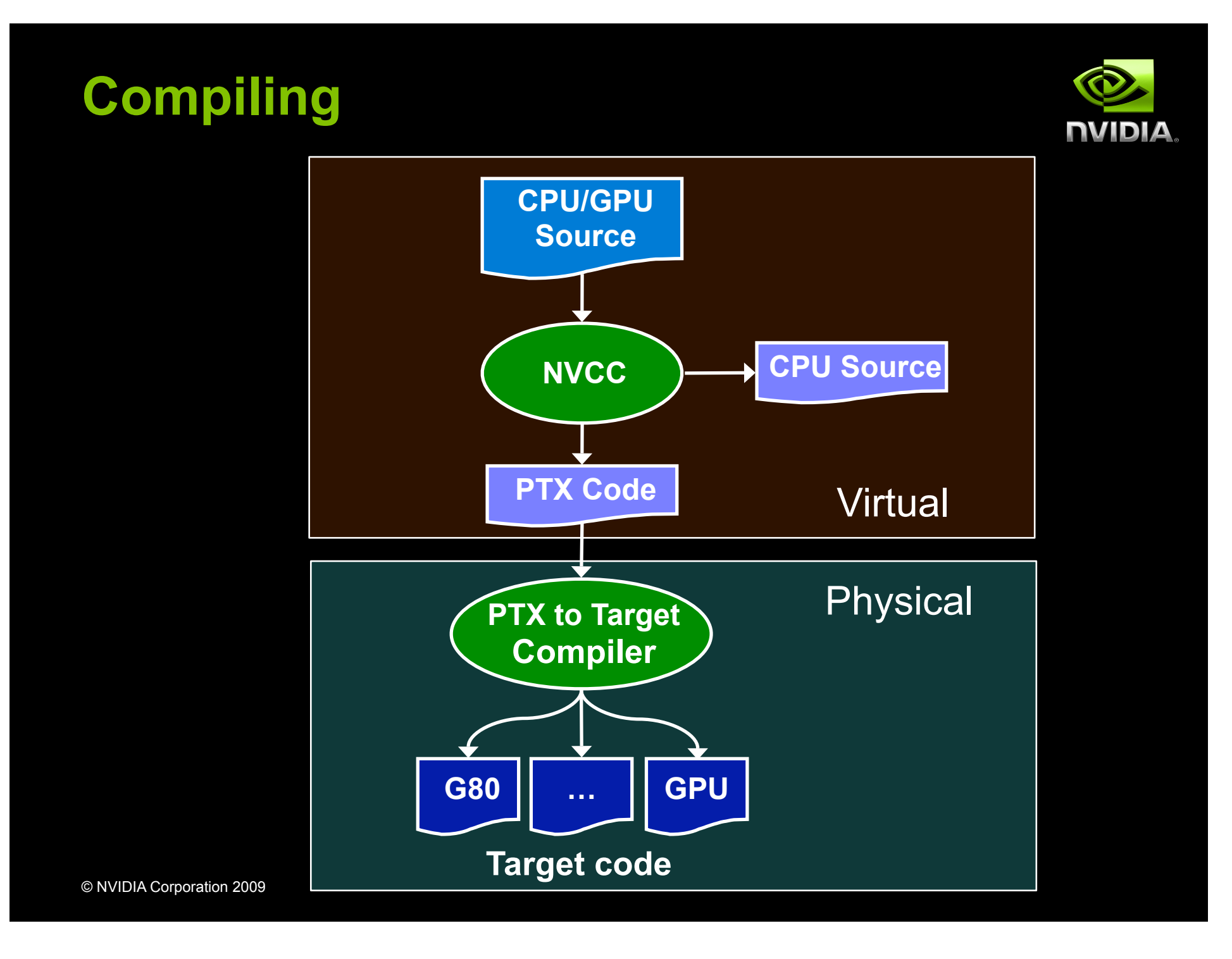

# **GPU Memory Allocation / Release**

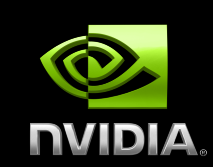

#### **Host (CPU) manages device (GPU) memory**

- **cudaMalloc(void \*\*pointer, size\_t nbytes)**
- **cudaMemset(void \*pointer, int value, size\_t count)**

**cudaFree(void \*pointer)**

```
int n = 1024;
int nbytes = 1024*sizeof(int);
int *a_d = 0;
cudaMalloc( (void**)&a_d, nbytes );
cudaMemset( a_d, 0, nbytes);
cudaFree(a_d);
```
#### **Data Copies**

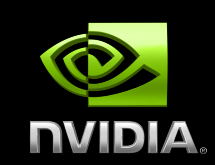

**cudaMemcpy(void \*dst, void \*src, size\_t nbytes, enum cudaMemcpyKind direction);**

- **direction specifies locations (host or device) of src and dst**
- **Blocks CPU thread: returns after the copy is complete**
- **Doesn't start copying until previous CUDA calls complete**
- **enum cudaMemcpyKind**
	- **cudaMemcpyHostToDevice**
	- **cudaMemcpyDeviceToHost**
	- **cudaMemcpyDeviceToDevice**

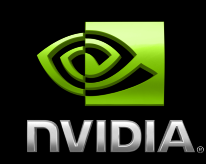

```
int main(void)
{
    float *a_h, *b_h; // host data
    float *a_d, *b_d; // device data
    int N = 14, nBytes, i ;
    nBytes = N*sizeof(float);
   a h = (float *)malloc(nBytes);
  b h = (float *)malloc(nBytes);
    cudaMalloc((void **) &a_d, nBytes);
    cudaMalloc((void **) &b_d, nBytes);
```
for  $(i=0, i\le N; i++)$  a  $h[i] = 100.f + i;$ 

```
 cudaMemcpy(a_d, a_h, nBytes, cudaMemcpyHostToDevice);
 cudaMemcpy(b_d, a_d, nBytes, cudaMemcpyDeviceToDevice);
 cudaMemcpy(b_h, b_d, nBytes, cudaMemcpyDeviceToHost);
```

```
for (i=0; i < N; i++) assert( a h[i] == b h[i] );
 free(a_h); free(b_h); cudaFree(a_d); cudaFree(b_d);
 return 0;
```

```
}
```
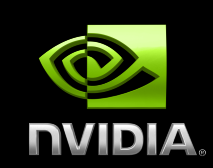

```
int main(void)
```
**{**

```
 float *a_h, *b_h; // host data
 float *a_d, *b_d; // device data
 int N = 14, nBytes, i ;
```

```
 nBytes = N*sizeof(float);
a h = (float *)malloc(nBytes);
b h = (float *)malloc(nBytes);
 cudaMalloc((void **) &a_d, nBytes);
 cudaMalloc((void **) &b_d, nBytes);
```

```
for (i=0, i\le N; i++) a h[i] = 100.f + i;
```

```
 cudaMemcpy(a_d, a_h, nBytes, cudaMemcpyHostToDevice);
 cudaMemcpy(b_d, a_d, nBytes, cudaMemcpyDeviceToDevice);
 cudaMemcpy(b_h, b_d, nBytes, cudaMemcpyDeviceToHost);
```

```
for (i=0; i < N; i++) assert( a h[i] == b h[i] );
 free(a_h); free(b_h); cudaFree(a_d); cudaFree(b_d);
 return 0;
```
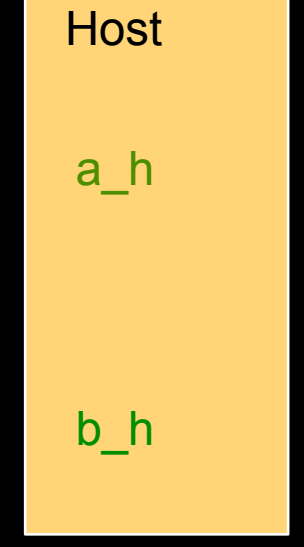

**}**

#### **Data Movement Example NVIDIA int main(void) { float \*a\_h, \*b\_h; // host data** Host Device  **float \*a\_d, \*b\_d; // device data int N = 14, nBytes, i ;** a\_h a\_d  **nBytes = N\*sizeof(float);**  $a h = (float *)$ malloc(nBytes);  $b$  h = (float \*)malloc(nBytes);  **cudaMalloc((void \*\*) &a\_d, nBytes); cudaMalloc((void \*\*) &b\_d, nBytes);** b\_h b\_dfor  $(i=0, i\le N; i++)$  a  $h[i] = 100.f + i;$  **cudaMemcpy(a\_d, a\_h, nBytes, cudaMemcpyHostToDevice); cudaMemcpy(b\_d, a\_d, nBytes, cudaMemcpyDeviceToDevice); cudaMemcpy(b\_h, b\_d, nBytes, cudaMemcpyDeviceToHost);** for  $(i=0; i < N; i++)$  assert( a h[i] == b h[i] );  **free(a\_h); free(b\_h); cudaFree(a\_d); cudaFree(b\_d); return 0; }**

#### **int main(void) { float \*a\_h, \*b\_h; // host data float \*a\_d, \*b\_d; // device data int N = 14, nBytes, i ; nBytes = N\*sizeof(float);**  $a h = (float *)$ malloc(nBytes);  $b$  h = (float \*)malloc(nBytes);  **cudaMalloc((void \*\*) &a\_d, nBytes); cudaMalloc((void \*\*) &b\_d, nBytes);** for  $(i=0, i\le N; i++)$  a  $h[i] = 100.f + i;$  **cudaMemcpy(a\_d, a\_h, nBytes, cudaMemcpyHostToDevice); cudaMemcpy(b\_d, a\_d, nBytes, cudaMemcpyDeviceToDevice); cudaMemcpy(b\_h, b\_d, nBytes, cudaMemcpyDeviceToHost);** Host Device *a\_h* b\_h

#### © NVIDIA Corporation 2009

**}**

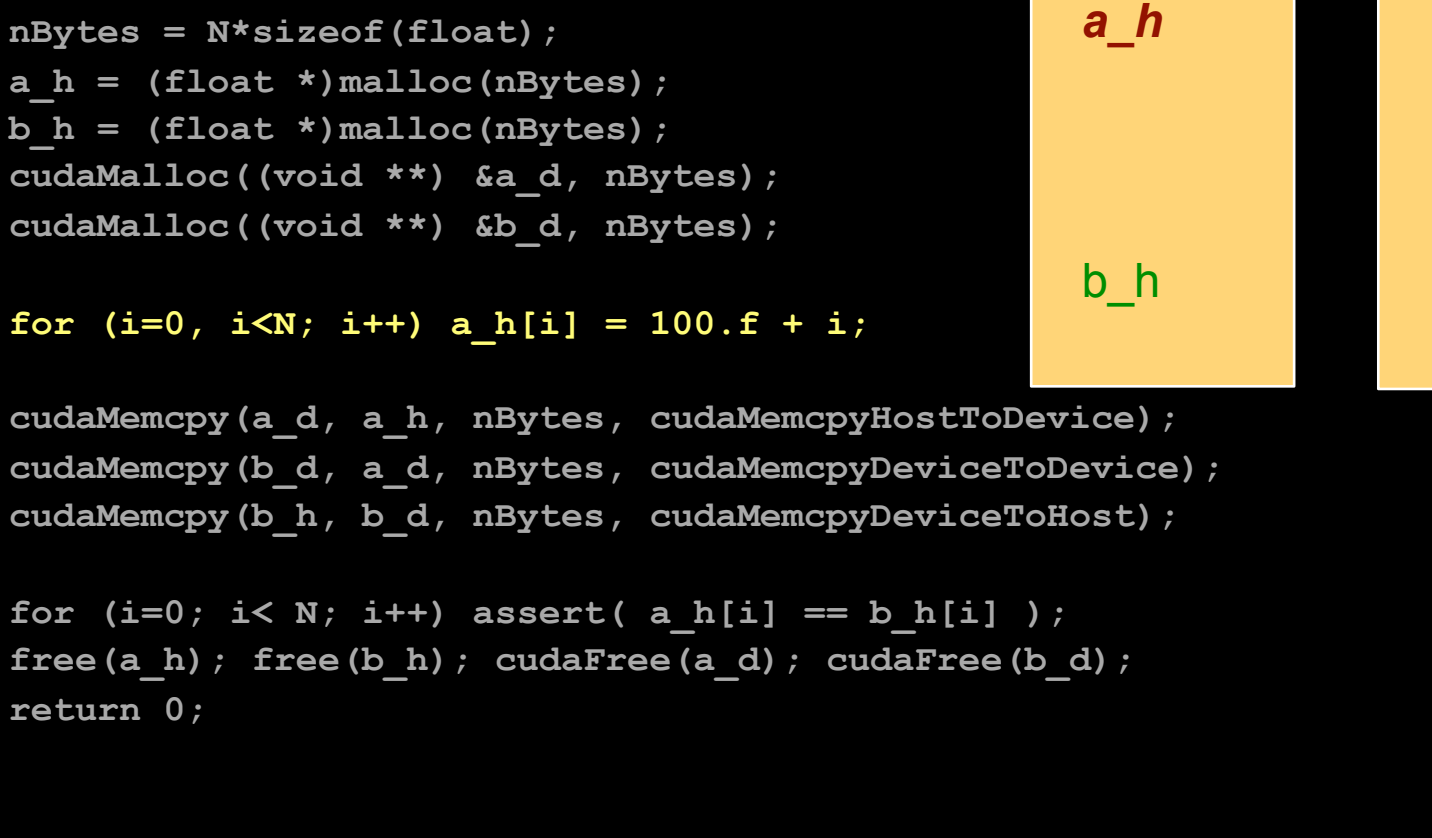

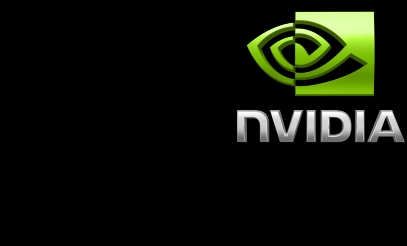

a\_d

b\_d

#### **Data Movement Example**

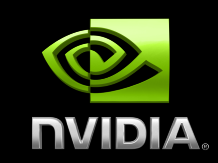

```
int main(void)
```
**{**

```
 float *a_h, *b_h; // host data
 float *a_d, *b_d; // device data
 int N = 14, nBytes, i ;
```

```
 nBytes = N*sizeof(float);
a h = (float *)malloc(nBytes);
b h = (float *)malloc(nBytes);
 cudaMalloc((void **) &a_d, nBytes);
 cudaMalloc((void **) &b_d, nBytes);
```
for  $(i=0, i\leq N; i++)$  a  $h[i] = 100.f + i;$ 

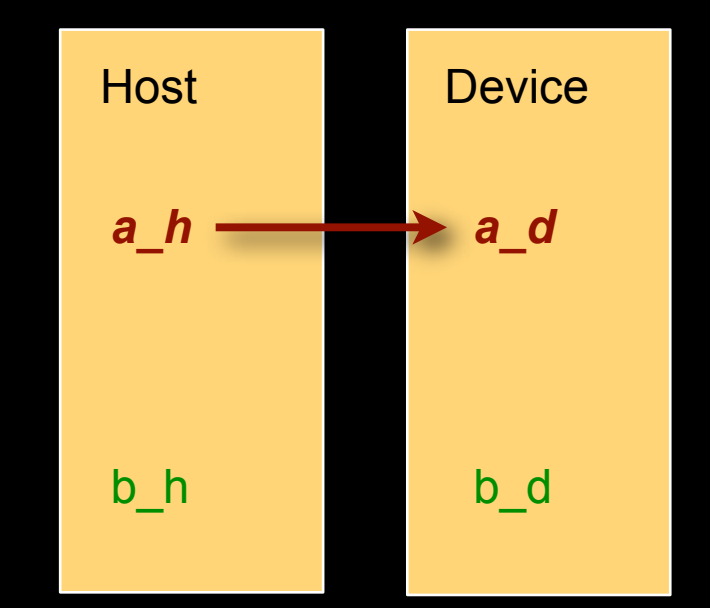

```
 cudaMemcpy(a_d, a_h, nBytes, cudaMemcpyHostToDevice);
 cudaMemcpy(b_d, a_d, nBytes, cudaMemcpyDeviceToDevice);
 cudaMemcpy(b_h, b_d, nBytes, cudaMemcpyDeviceToHost);
```

```
for (i=0; i < N; i++) assert( a h[i] == b h[i] );
 free(a_h); free(b_h); cudaFree(a_d); cudaFree(b_d);
 return 0;
```
**}**

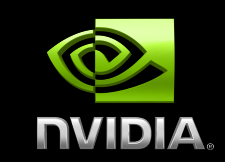

```
int main(void)
```
**{**

```
 float *a_h, *b_h; // host data
 float *a_d, *b_d; // device data
 int N = 14, nBytes, i ;
```

```
 nBytes = N*sizeof(float);
a h = (float *)malloc(nBytes);
b h = (float *)malloc(nBytes);
 cudaMalloc((void **) &a_d, nBytes);
 cudaMalloc((void **) &b_d, nBytes);
```

```
for (i=0, i\le N; i++) a h[i] = 100.f + i;
```
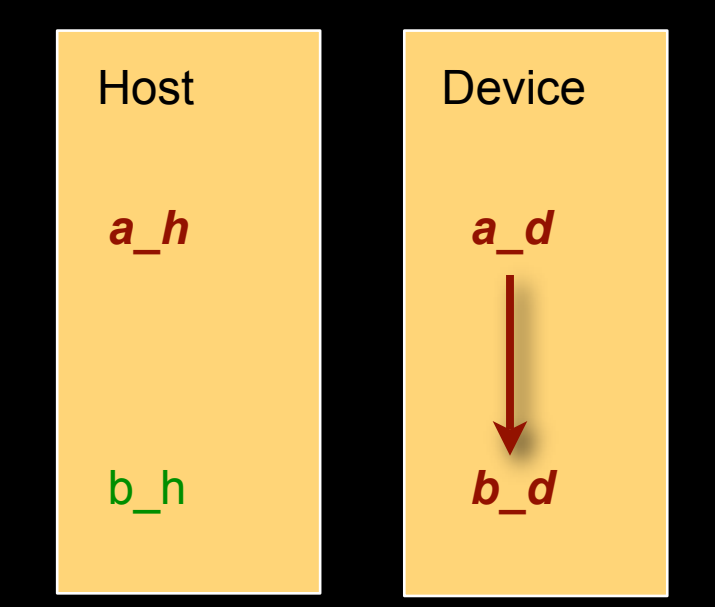

```
 cudaMemcpy(a_d, a_h, nBytes, cudaMemcpyHostToDevice);
 cudaMemcpy(b_d, a_d, nBytes, cudaMemcpyDeviceToDevice);
 cudaMemcpy(b_h, b_d, nBytes, cudaMemcpyDeviceToHost);
```

```
for (i=0; i < N; i++) assert( a h[i] == b h[i] );
 free(a_h); free(b_h); cudaFree(a_d); cudaFree(b_d);
 return 0;
```
**}**

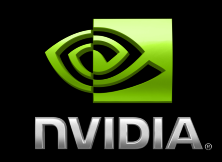

```
int main(void)
```
**{**

```
 float *a_h, *b_h; // host data
 float *a_d, *b_d; // device data
 int N = 14, nBytes, i ;
```

```
 nBytes = N*sizeof(float);
a h = (float *)malloc(nBytes);
b h = (float *)malloc(nBytes);
 cudaMalloc((void **) &a_d, nBytes);
 cudaMalloc((void **) &b_d, nBytes);
```

```
for (i=0, i\le N; i++) a h[i] = 100.f + i;
```
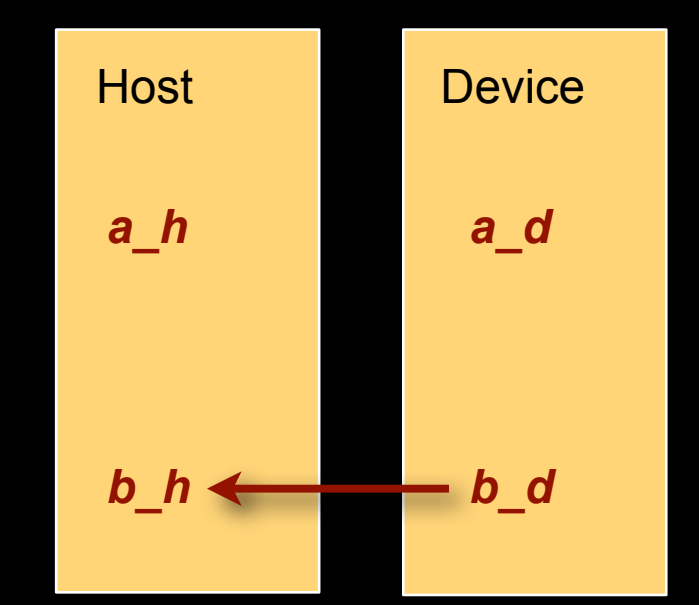

```
 cudaMemcpy(a_d, a_h, nBytes, cudaMemcpyHostToDevice);
 cudaMemcpy(b_d, a_d, nBytes, cudaMemcpyDeviceToDevice);
 cudaMemcpy(b_h, b_d, nBytes, cudaMemcpyDeviceToHost);
```

```
for (i=0; i < N; i++) assert( a h[i] == b h[i] );
 free(a_h); free(b_h); cudaFree(a_d); cudaFree(b_d);
 return 0;
```
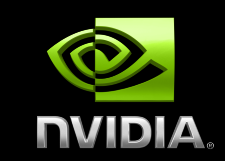

```
int main(void)
```
**{**

```
 float *a_h, *b_h; // host data
 float *a_d, *b_d; // device data
 int N = 14, nBytes, i ;
```

```
 nBytes = N*sizeof(float);
a h = (float *)malloc(nBytes);
b h = (float *)malloc(nBytes);
 cudaMalloc((void **) &a_d, nBytes);
 cudaMalloc((void **) &b_d, nBytes);
```

```
for (i=0, i\le N; i++) a h[i] = 100.f + i;
```
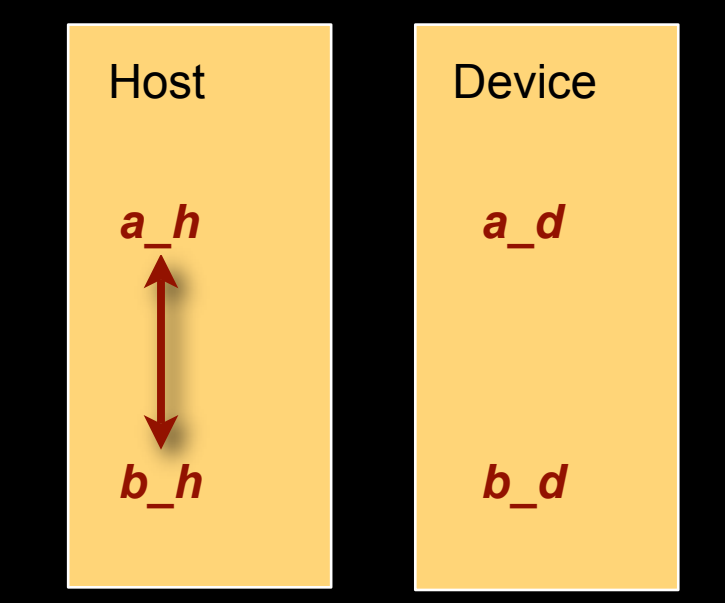

```
 cudaMemcpy(a_d, a_h, nBytes, cudaMemcpyHostToDevice);
 cudaMemcpy(b_d, a_d, nBytes, cudaMemcpyDeviceToDevice);
 cudaMemcpy(b_h, b_d, nBytes, cudaMemcpyDeviceToHost);
```

```
for (i=0; i < N; i++) assert( a h[i] == b h[i] );
 free(a_h); free(b_h); cudaFree(a_d); cudaFree(b_d);
 return 0;
```
**}**

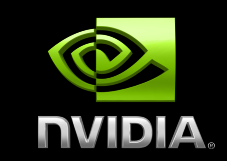

```
int main(void)
```
**{**

```
 float *a_h, *b_h; // host data
 float *a_d, *b_d; // device data
 int N = 14, nBytes, i ;
```

```
 nBytes = N*sizeof(float);
a h = (float *)malloc(nBytes);
b h = (float *)malloc(nBytes);
 cudaMalloc((void **) &a_d, nBytes);
 cudaMalloc((void **) &b_d, nBytes);
```

```
for (i=0, i\le N; i++) a h[i] = 100.f + i;
```
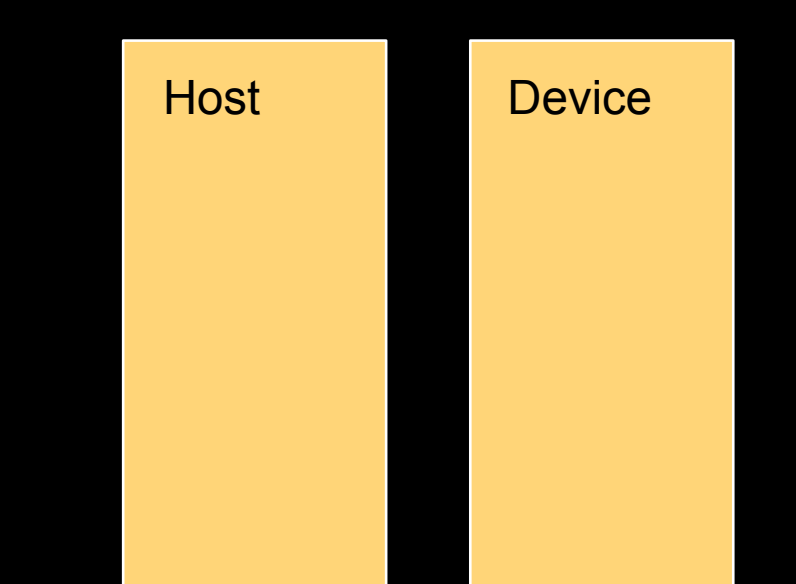

```
 cudaMemcpy(a_d, a_h, nBytes, cudaMemcpyHostToDevice);
 cudaMemcpy(b_d, a_d, nBytes, cudaMemcpyDeviceToDevice);
 cudaMemcpy(b_h, b_d, nBytes, cudaMemcpyDeviceToHost);
```

```
for (i=0; i < N; i++) assert( a h[i] == b h[i] );
 free(a_h); free(b_h); cudaFree(a_d); cudaFree(b_d);
 return 0;
```
**}**

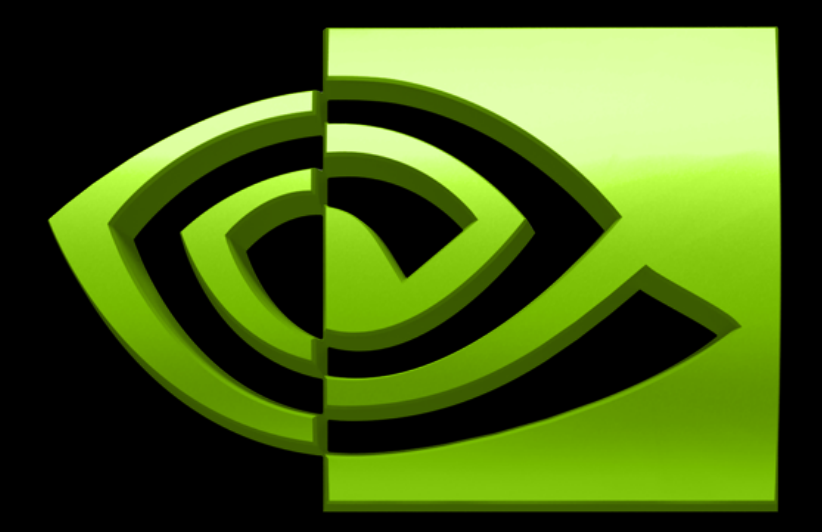

# VIDIA  $^{\circledR}$ **CUDA Programming Basics**

**Part II - Kernels**

#### **Thread Hierarchy**

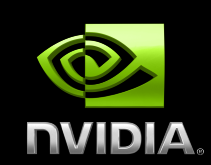

#### **Threads launched for a parallel section are partitioned into thread blocks**

- **Grid = all blocks for a given launch**
- **Thread block is a group of threads that can:**
	- **Synchronize their execution**
	- **Communicate via shared memory**

### **Executing Code on the GPU**

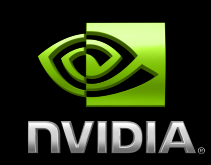

#### **• Kernels are C functions with some restrictions**

- **Cannot access host memory**
- **Must have void return type**
- **No variable number of arguments ("varargs")**
- **Not recursive**
- **No static variables**

#### **Function arguments automatically copied from host to device**

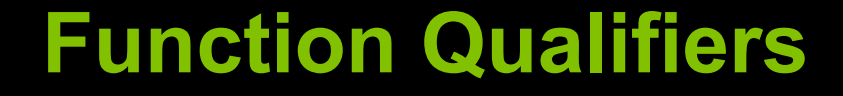

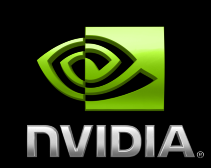

**Kernels designated by function qualifier: \_\_global\_\_**

> **Function called from host and executed on device Must return void**

**Other CUDA function qualifiers \_\_device\_\_**

> **Function called from device and run on device Cannot be called from host code**

#### **\_\_host\_\_**

**Function called from host and executed on host (default) \_\_host\_\_ and \_\_device\_\_ qualifiers can be combined to generate both CPU and GPU code**

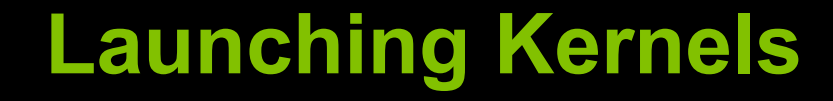

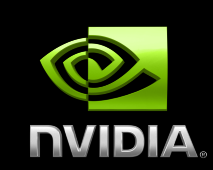

**Modified C function call syntax:**

**kernel<<<dim3 dG, dim3 dB>>>(…)**

**Execution Configuration ("<<< >>>")**

**dG - dimension and size of grid in blocks**

**Two-dimensional: x and y**

**Blocks launched in the grid: dG.x\*dG.y**

**dB - dimension and size of blocks in threads:** 

**Three-dimensional: x, y, and z**  $\Box$ 

**Threads per block: dB.x\*dB.y\*dB.z**

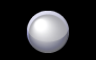

**Unspecified dim3 fields initialize to 1**

© NVIDIA Corporation 2009

# **More on Thread and Block IDs**

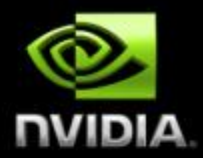

**Threads and blocks have IDs**

> **So each thread can decide what data to work on**

**Block ID: 1D or 2DThread ID: 1D, 2D, or 3D** 

**Simplifies memory addressing when processing multidimensional dataImage processing**

**Solving PDEs on volumes**

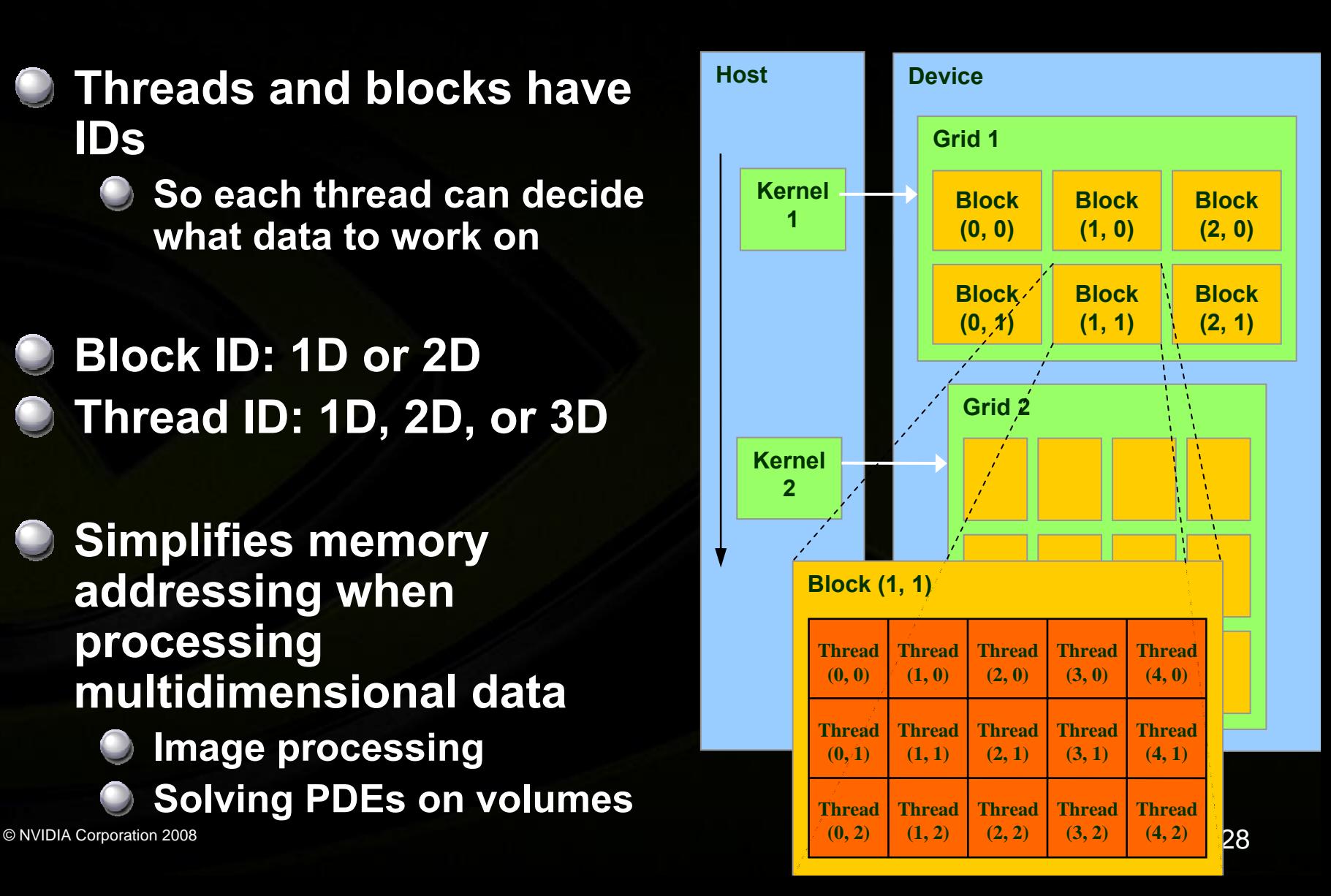

### **Execution Configuration Examples**

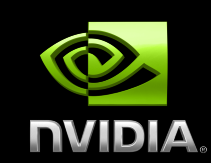

**dim3 grid, block; grid.x = 2; grid.y = 4; block.x = 8; block.y = 16;**

kernel<<<grid, block>>>(...);

**dim3 grid(2, 4), block(8,16);**

**kernel<<<grid, block>>>(...);**

Equivalent assignment using constructor functions

**kernel<<<32,512>>>(...);**

## **CUDA Built-in Device Variables**

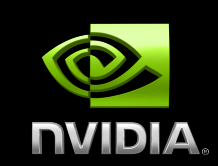

**All \_\_global\_\_ and \_\_device\_\_ functions have access to these automatically defined variables**

**dim3 gridDim; Dimensions of the grid in blocks (at most 2D) dim3 blockDim;**  $\begin{array}{c} \begin{array}{c} \begin{array}{c} \end{array} \end{array}$ **Dimensions of the block in threads**  $\bigcirc$ **dim3 blockIdx; Block index within the grid dim3 threadIdx; Thread index within the block**

#### **Unique Thread IDs**

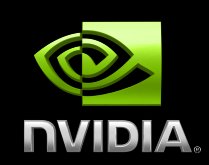

- **Built-in variables are used to determine unique thread IDs**
	- **Map from local thread ID (threadIdx) to a global ID which**   $\bigcirc$ **can be used as array indices**

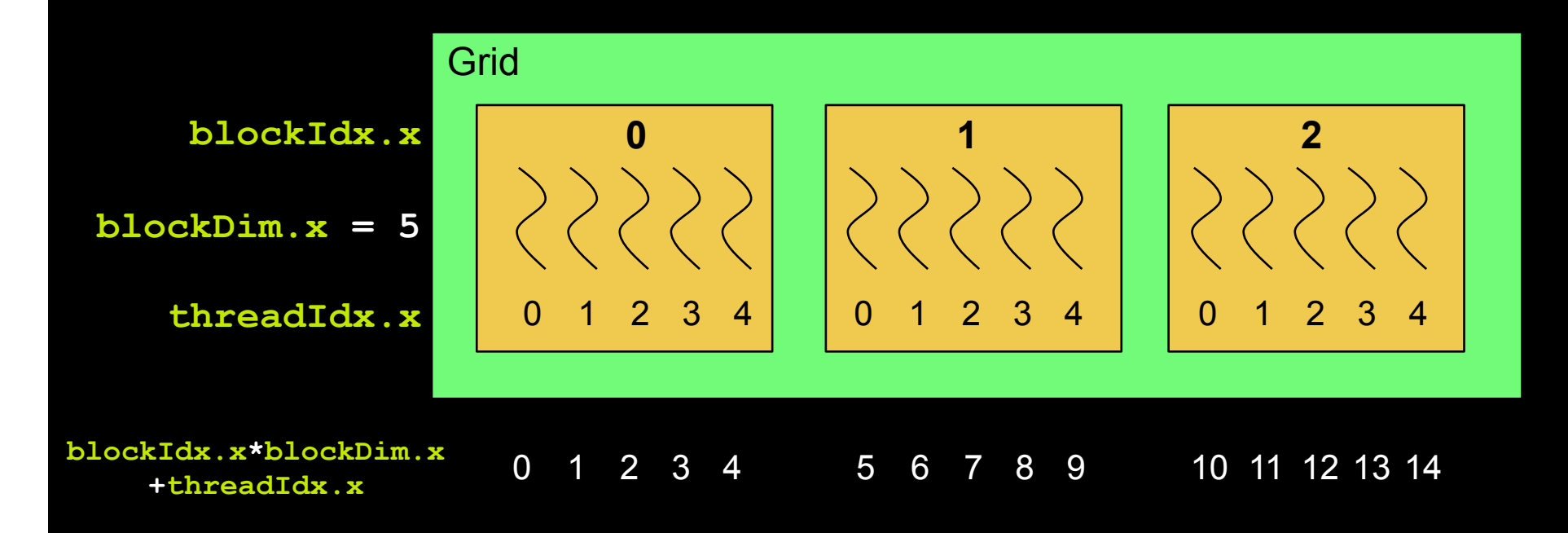

#### **Minimal Kernels**

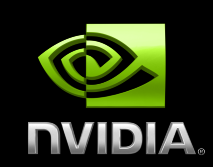

```
__global__ void kernel( int *a )
{
   int idx = blockIdx.x*blockDim.x + threadIdx.x;
   a[idx] = 7;
}
  __global__ void kernel( int *a )
{
   int idx = blockIdx.x*blockDim.x + threadIdx.x;
   a[idx] = blockIdx.x;
}
  __global__ void kernel( int *a )
{
   int idx = blockIdx.x*blockDim.x + threadIdx.x;
  a[idx] = threadIdx.x;
}
                                                 Output: 7 7 7 7 7 7 7 7 7 7 7 7 7 7 7
                                                 Output: 0 0 0 0 0 1 1 1 1 1 2 2 2 2 2
                                                 Output: 0 1 2 3 4 0 1 2 3 4 0 1 2 3 4
```
#### **Increment Array Example**

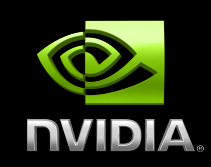

#### **CPU program CUDA program**

```
© NVIDIA Corporation 2009
void inc_cpu(int *a, int N)
__global__ void inc_gpu(int *a_d, int N)
{
   int idx; 
for (idx = 0; idx < N; idx++) if (idx < N)a[idx] = a[idx] + 1;}
void main()
{
 …
   inc_cpu(a, N);
 …
}
                                {
                                   int idx = blockIdx.x * blockDim.x
                                                   + threadIdx.x;
                                \bullet a_d[idx] = a_d[idx] + 1;
                                }
                                void main()
                                {
                                   dim3 dimBlock (blocksize);
                                   dim3 dimGrid(ceil(N/(float)blocksize));
                                  inc gpu<<<dimGrid, dimBlock>>>(a d, N);
                                }
```
## **Host Synchronization**

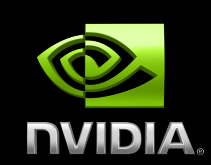

**All kernel launches are asynchronous control returns to CPU immediately kernel executes after all previous CUDA calls have completed cudaMemcpy() is synchronous control returns to CPU after copy completes copy starts after all previous CUDA calls have completed cudaThreadSynchronize()**

**blocks until all previous CUDA calls complete**

### **Host Synchronization Example**

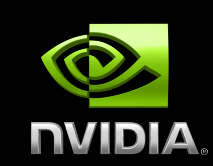

```
…
// copy data from host to device
cudaMemcpy(a_d, a_h, numBytes, cudaMemcpyHostToDevice);
// execute the kernel
inc_gpu<<<ceil(N/(float)blocksize), blocksize>>>(a_d, N);
```

```
// run independent CPU code
run_cpu_stuff();
```
**// copy data from device back to host cudaMemcpy(a\_h, a\_d, numBytes, cudaMemcpyDeviceToHost);**

**…**

# **Variable Qualifiers (GPU code)**

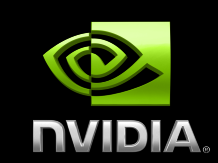

#### **\_\_device\_\_**

- **Stored in global memory (large, high latency, no cache)**
- **Allocated with cudaMalloc (\_\_device\_\_ qualifier implied)**
- **Accessible by all threads**
- **Lifetime: application**

#### **\_\_shared\_\_**

- **Stored in on-chip shared memory (very low latency)**
- **Specified by execution configuration or at compile time**
- **Accessible by all threads in the same thread block**
- **Lifetime: thread block**

#### **Unqualified variables:**

- **Scalars and built-in vector types are stored in registers**
- **Arrays may be in registers or local memory**

## **GPU Thread Synchronization**

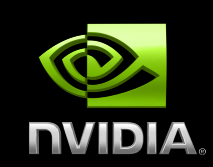

- **void \_\_syncthreads();**
- **Synchronizes all threads in a block**
	- **Generates barrier synchronization instruction**
	- **No thread can pass this barrier until all threads in the block reach it**
	- **Used to avoid RAW / WAR / WAW hazards when accessing shared memory**
- **Allowed in conditional code only if the conditional is uniform across the entire thread block**

## **GPU Atomic Integer Operations**

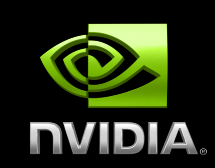

#### **Requires hardware with compute capability >= 1.1**

- **G80 = Compute capability 1.0**
- **G84/G86/G92 = Compute capability 1.1**
- **GT200 = Compute capability 1.3**

#### **Atomic operations on integers in global memory:**

- **Associative operations on signed/unsigned ints**
- **add, sub, min, max, ...**
- **and, or, xor**
- **Increment, decrement**
- **Exchange, compare and swap**

#### **Atomic operations on integers in shared memory**

**Requires compute capability >= 1.2**